. . . . . . . . . . . . . . . . . . . . .

. . . . . . . . . . . . . . . . . . . . . . . . . . . . . . . . . . . . . . . . . . . . . (Ci-dessus, nom exact de l'association cultuelle tel qu'il figure dans les statuts)

**Composition du Conseil presbytéral à la suite des élections de 20…. qui se sont déroulées lors de l'assemblée générale extraordinaire du** . . . . . . . . . . . . . **Date** Date

#### **Composition du Conseil presbytéral**

Compléter le tableau en pages 2 et 3.

### **Bureau du Conseil presbytéral**

Président

Vice-président

Le cas échéant, autre(s) vice-président(s)

Trésorier

Le cas échéant, trésorier-adjoint

Secrétaire-archiviste

Le cas échéant, secrétaire-adjoint

#### **Délégation au Synode régional**

Titulaire (s)

Suppléant(s)

## **Délégation au Conseil de consistoire**

Titulaire (s)

Suppléant(s)

# **Quelques indications pour remplir le tableau des pages intérieures**

- **Nom** Ecrire en capitales.
- **Colonne 4** Inscrire NE (nouvel élu-e) si la personne entre dans le Conseil presbytéral.
- **Colonne 5** Renseigner la date d'entrée au CP si la personne était déjà membre du CP et commence un nouveau mandat.
- **Adresse** Adresse complète, y compris le code postal.
- **Colonne 10** Il s'agit d'indiquer ici des centres d'intérêt ou des compétences qui peuvent être utiles pour demander une aide ponctuelle (exemple : la personne parle ou comprend une langue étrangère), transmettre une information utile (exemple : transmettre une information catéchétique), proposer d'aider une équipe régionale (exemple : compétences en architecture, intérêt pour la liturgie, etc.).

Ecrire brièvement et sans détails (exemple : italien, catéchèse, électricité).

**Merci** d'écrire très lisiblement, de remplir complètement chaque ligne et d'éviter les ratures : vous aiderez grandement les secrétariats chargés d'exploiter ces feuilles !

A retourner au secrétariat régional dès après la réunion du Conseil presbytéral au cours de laquelle l'élection du bureau et des délégations aura eu lieu

ERF Ouest 22, rue Stéphane Pitard 37000 Tours

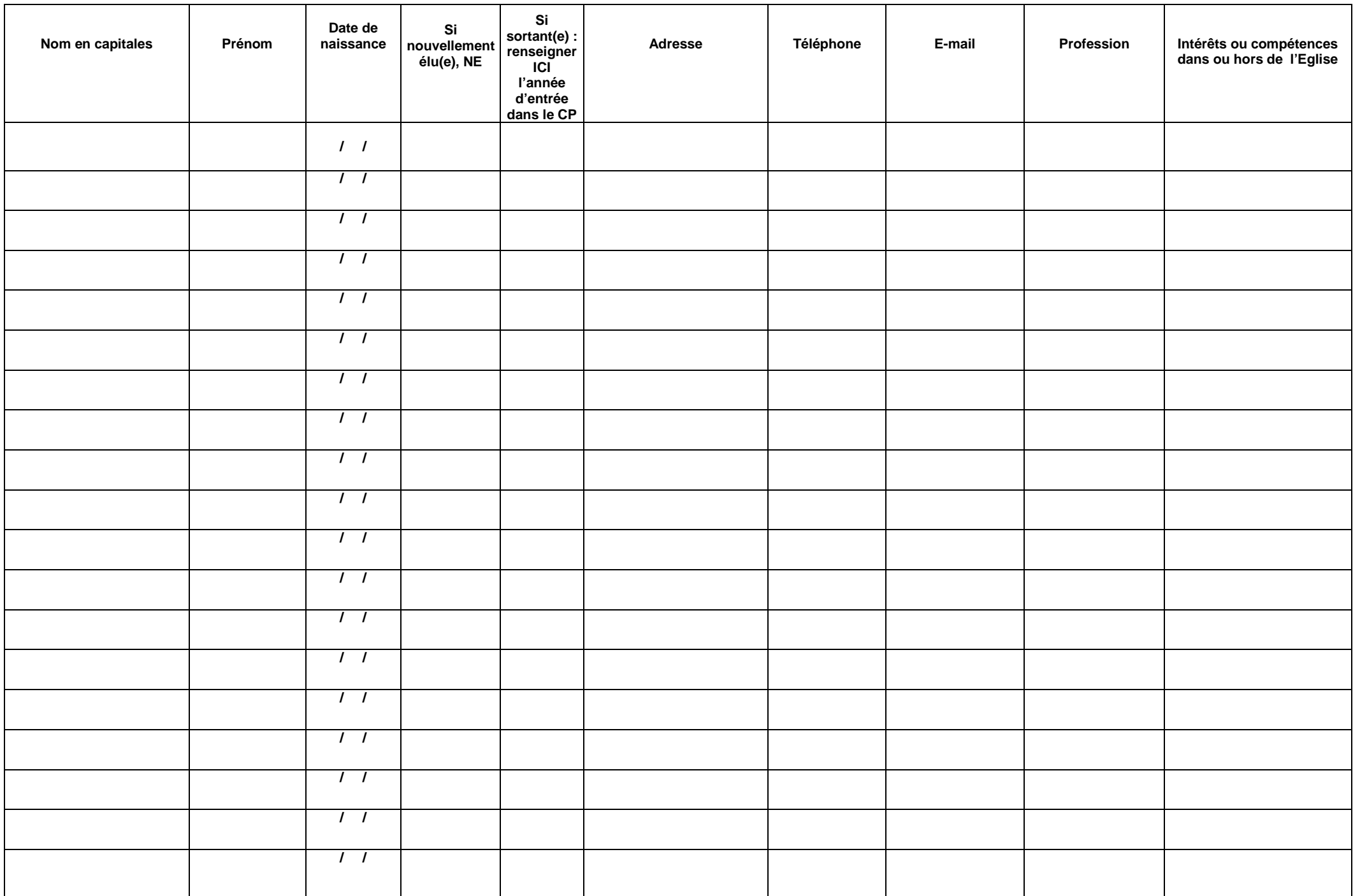